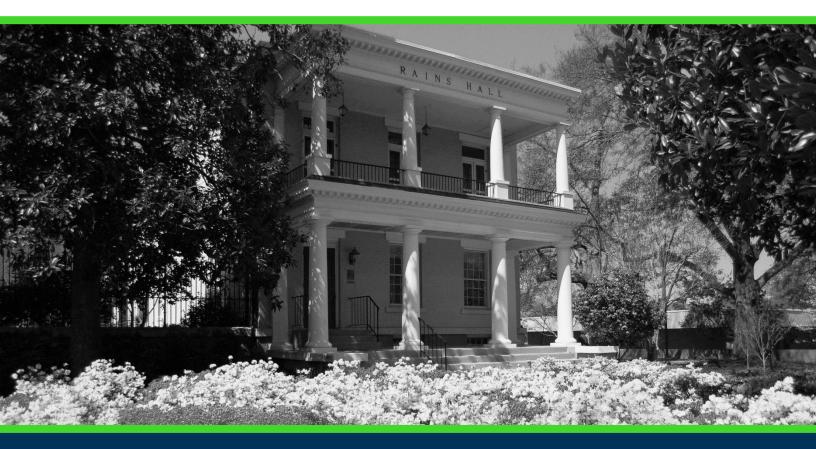

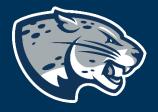

# OFFICE OF THE REGISTRAR USER INSTRUCTIONS

# **TABLE OF CONTENTS**

| PROCESS                       | 2 |
|-------------------------------|---|
| WAITLIST INSTRUCTIONS         | 2 |
| REGISTERING FROM THE WAITLIST | 5 |
| CONTACT                       | 7 |

# **PROCESS**

These instructions are used to assist students in navigating through POUNCE to waitlist for a course. Should you need additional assistance, please contact <u>registrar@augusta.edu</u>.

# **WAITLIST INSTRUCTIONS**

- 1. Login to <a href="https://pounce.augusta.edu/">https://pounce.augusta.edu/</a> using your AU username (email address) and password.
- 2. Approve the Duo Multifactor Authentication as appropriate.
- 3. Click "Registration" on the Main Menu.
- 4. Select "Registration Dashboard"

# Registration Dashboard Use this link to register for classes, browse class sections, view registration information, check your schedule, and plan ahead. Schedule Planner Use this tool to find combinations or course sections that fit your schedule. Courses will appear in Plan Ahead.

## 5. Select "Register for Classes"

| Registrat | ion                                                                                                    |          |                                                                                                    |
|-----------|----------------------------------------------------------------------------------------------------|----------|----------------------------------------------------------------------------------------------------|
| What wo   | uld you like to do?                                                                                                    | _        |                                                                                                    |
|           | Prepare for Registration<br>View registration status, update student term data, and complete pre-registration requirements.       | <b>.</b> | Register for Classes<br>Search and register for your classes. You can also view and manage your schedule. |
| -         | Plan Ahead<br>Give yourself a head start by building plans. When you're ready to register, you'll be able to load<br>these plans. |          | Browse Classes<br>Looking for classes? In this section you can browse classes you find interesting.       |
|           | View Registration Information<br>View your past schedules and your ungraded classes.                                              | L        | Browse Course Catalog<br>Look up basic course information like subject, course and description.           |

6. Select term you are registering for and click "Continue". If you have an assigned PIN, you will be prompted to enter it beneath the term selection.

|   | Select a Term               |   |   |
|---|-----------------------------|---|---|
| Ì |                             |   |   |
| l | Terms Open for Registration |   |   |
| l |                             | ٣ | ļ |
|   | Continue                    |   |   |

7. Select how you would like to register for classes (search, enter CRN, from your plan). Once you see the desired course is full but has a waitlist, you can select "Add" to add it to your "Summary".

| ind Clas | sses Enter C                                | RNs Plan    | s Schedule ar                                                  | nd Options |                                    |                        |                                                                                           |                    |                                        |                               |                     |                                                                   |                                                            |                   |                           |       |
|----------|---------------------------------------------|-------------|----------------------------------------------------------------|------------|------------------------------------|------------------------|-------------------------------------------------------------------------------------------|--------------------|----------------------------------------|-------------------------------|---------------------|-------------------------------------------------------------------|------------------------------------------------------------|-------------------|---------------------------|-------|
|          | Results — 55 C<br>III 2023 Subjec           |             |                                                                |            |                                    |                        |                                                                                           |                    |                                        |                               |                     |                                                                   |                                                            |                   | Search A                  | Again |
| 3123     | ART 153                                     |             | Three Dimensiona<br>Design<br>Lecture/Superviser<br>Lab/Clinic |            | Fall <u>Bondar</u><br>2023 (Primar | ; <u>Susanna</u><br>y) | S M T W T F S 00<br>AM Type: Class Buildi<br>2 Room: 1025 Start D<br>End Date: 12/14/2023 | ing: Wa<br>Date: 0 | arehouse Summerville                   | 15 s<br>rema<br>15 o<br>waiti | ain.<br>f 15<br>ist | Core Area<br>East GA 1<br>Eligible Ci<br>Plagiarism<br>prevention | ransient<br>'s Tech                                        | nnology<br>anced  | Add                       | ,     |
|          |                                             |             |                                                                |            |                                    |                        |                                                                                           |                    | •                                      | v seat<br>rema                | 3                   | Stand Cor<br>Meeting E                                            |                                                            |                   |                           |       |
| chedul   |                                             | ule Details |                                                                |            |                                    |                        |                                                                                           |                    | Summary                                | rema                          | ain.                | Meeting E                                                         | xception                                                   |                   |                           |       |
| iched    | te I≣ Sched<br>dule for Fall 2023<br>Sunday | ule Details | Tuesday                                                        | Wednesday  | Thursday                           | Friday                 |                                                                                           |                    |                                        | - 304                         | 3                   | Meeting E                                                         | Schedule Type                                              |                   | Action                    |       |
| chec     | dule for Fall 2023                          | ule Details |                                                                | Wednesday  | Thursday                           | Friday                 | -                                                                                         |                    | Title                                  | rema                          | ain.<br>Hours       | Meeting E                                                         | xception                                                   | Status<br>Pending | Action **Web Registered** |       |
| n        | dule for Fall 2023                          | ule Details |                                                                | Wednesday  | Thursday                           | Friday                 | -                                                                                         |                    | Title                                  | Details<br>ART 1530, A        | Hours               | Meeting E                                                         | Schedule Type                                              |                   |                           |       |
|          | dule for Fall 2023                          | ule Details |                                                                | Wednesday  | Thursday                           | Friday                 | -                                                                                         |                    | Summary Title Three Dimensional Design | Details<br>ART 1530, A        | Hours<br>3<br>0     | CRN<br>13123                                                      | Schedule Type<br>Lecture/Super<br>Lab/Clinic<br>Supervised | Pending           | **Web Registered**        | Ţ     |

8. Once you have added all desired courses, they will appear in the summary screen. Click "Wait Listed" under "Action" on the same row as the course. Verify all information is correct and click "Submit".

### **Register for Classes**

|       | Results —<br>2023 Su | 55 Classes<br>bject: Art |             |                                                             |           |                  |                                  |              |                                                                                             |                   |                                        |                                                                                                    |                                       |                                                                                                |                                           |                        |    | Search A                 | gain |
|-------|----------------------|--------------------------|-------------|-------------------------------------------------------------|-----------|------------------|----------------------------------|--------------|---------------------------------------------------------------------------------------------|-------------------|----------------------------------------|----------------------------------------------------------------------------------------------------|---------------------------------------|------------------------------------------------------------------------------------------------|-------------------------------------------|------------------------|----|--------------------------|------|
| 3123  | ART                  | 1530 A                   | D           | hree Dimensional<br>esign<br>ecture/Supervised<br>ab/Clinic | 3         | Fall 1<br>2023 ( | <u>Bondar, Susa</u><br>(Primary) | <u>sanna</u> | S M T W T F S 08<br>AM Type: Class Buildir<br>2 Room: 1025 Start D;<br>End Date: 12/14/2023 | ng: Wa<br>late: 0 | arehouse Summerville                   | € Total Sector Sector | <mark>ain.</mark><br>f 15<br>ist<br>s | Core Area<br>East GA Tr<br>Eligible Crs<br>Plagiarism<br>prevention<br>Stand Cou<br>Meeting Ex | ransient<br>s<br>Is used<br>rse           | Technology<br>enhanced |    | Add                      |      |
|       |                      |                          |             |                                                             |           |                  |                                  |              |                                                                                             | _                 |                                        |                                                                                                    |                                       |                                                                                                |                                           |                        |    |                          |      |
| heduk | I≣ s                 | hedule Deta              | ils         |                                                             |           |                  | _                                |              | -                                                                                           |                   | Summary                                |                                                                                                    |                                       |                                                                                                |                                           |                        |    |                          |      |
|       | le for Fall          | 2023                     |             |                                                             |           |                  |                                  |              |                                                                                             |                   |                                        | Details                                                                                                    | Hours                                 | CRN                                                                                            | Schedule Ty                               | /pe Status             | Ac | tion                     |      |
| ched  | _                    | 2023                     | ils<br>nday | Tuesday                                                     | Wednesday | Thursda          | ay F                             | Friday       | Saturday                                                                                    | ^                 | Title                                  | Details<br>ART 1530, A                                                                                                    | Hours<br>3                            | CRN<br>13123                                                                                   | Schedule Ty<br>Lecture/Supe<br>Lab/Clinic |                        | _  | tion<br>Web Registered** |      |
|       | le for Fall          | 2023                     |             | Tuesday                                                     | Wednesday | Thursda          | ay F                             | Friday       |                                                                                             |                   | Title                                  |                                                                                                    | з                                     |                                                                                                | Lecture/Supe                              |                        | ** |                          | *    |
| ched  | le for Fall          | 2023                     |             | Tuesday                                                     | Wednesday | Thursda          | ay F                             | Friday       |                                                                                             |                   | Summary Title Three Dimensional Design | ART 1530, A                                                                                                    | 3<br>0                                | 13123                                                                                          | Lecture/Supe<br>Lab/Clinic<br>Supervised  | er Pending             | *  | Web Registered**         | *    |

9. Verify your status. If you have the green "Waitlisted" status for the course, you are finished.

|                             |                      | — 55 Class<br>Subject: Ar |                          |                                                                               |          |              |                               |        |                                                                                            |                     |          |                        |                                                                     |                          |                                                                                          |                                                       |                        |           |        | Search A | - |
|-----------------------------|----------------------|---------------------------|--------------------------|-------------------------------------------------------------------------------|----------|--------------|-------------------------------|--------|--------------------------------------------------------------------------------------------|---------------------|----------|------------------------|---------------------------------------------------------------------|--------------------------|------------------------------------------------------------------------------------------|-------------------------------------------------------|------------------------|-----------|--------|----------|---|
| 3123                        | ART                  | 1530                      | A                        | <u>Three Dimensional</u><br><u>Design</u><br>Lecture/Supervised<br>Lab/Clinic | 3        | Fall<br>2023 | <u>Bondar, S</u><br>(Primary) |        | S M T W T F S 08<br>AM Type: Class Buildir<br>2 Room: 1025 Start D<br>End Date: 12/14/2023 | ing: Wa<br>Date: 08 | arehouse | Summerville<br>Campus  | € FUL<br>15 s<br>remain<br>15 c<br>v walt<br>seat<br>remain<br>15 c | ain.<br>f 15<br>ist<br>s | Core Area F<br>East GA Tra<br>Eligible Crs<br>Plagiarism<br>prevention is<br>Stand Cours | is used                                               | Technology<br>enhanced |           |        | Add      |   |
|                             |                      |                           |                          |                                                                               |          |              |                               |        |                                                                                            |                     |          |                        |                                                                     |                          | Meeting Exc                                                                              | ception                                               |                        |           |        |          |   |
|                             | e III<br>ule for Fal | Schedule E                | Details                  |                                                                               |          |              |                               |        | -                                                                                          |                     | Summary  | у                      | Details                                                             | Hours                    |                                                                                          |                                                       | Type Statu             |           | Action |          |   |
| ichedu                      | _                    | II 2023                   | Details<br><b>Monday</b> | Tuesday We                                                                    | ednesday | Thurs        | day                           | Friday | Saturday                                                                                   |                     | Title    |                        | Details                                                             | Hours                    | CRN                                                                                      | Schedule T                                            |                        |           | Action |          |   |
| Schedu                      | ule for Fal          | II 2023                   |                          | Tuesday We                                                                    | ⊧dnesday | Thurs        | ;day                          | Friday |                                                                                            |                     | Title    |                        | Details<br>ART 1530, A                                              |                          | CRN                                                                                      |                                                       | ~                      |           | Action |          |   |
| <b>Schedu</b>               | ule for Fal          | II 2023                   |                          | Tuesday We                                                                    | •dnesday | Thurs        | ;day                          | Friday |                                                                                            |                     | Title    | nsional Design         | ART 1530, A                                                         | 0                        | CRN<br>13123                                                                             | Schedule T                                            | ~                      | ted       |        |          | , |
| :hedule<br>Schedu<br>m<br>m | ule for Fal          | II 2023                   |                          | Tuesday We                                                                    | dnesday  | Thurs        | ;day                          | Friday |                                                                                            |                     | Title    | nsional Design<br>ning | ART 1530, A<br>WELL 1506, D                                         | 0<br>0                   | CRN<br>13123<br>19706                                                                    | Schedule T<br>Lecture/Sup<br>Lab/Clinic<br>Supervised | ber Waitli             | ted<br>ed | None   |          |   |

10. Once you are waitlisted, you will be contacted via your AU email if a seat becomes available in the class AND you are next in line on the waitlist.

| Waitlist Notification for 30049           Retention Policy         Default AU Mailbox Retention (6 months)                                                                                                    | Expires 11/3/2020                                         | 5/7/2020        |
|----------------------------------------------------------------------------------------------------|-----------------------------------------------------------|-----------------|
| Recention Folicy Default Ao Malibox Retention (Cinonitis)                                                                                                    | Expires 11/3/2020                                         | ×               |
| Bing Maps                                                                                                    |                                                           | + Get more apps |
| A seat in ART 2010 A The Marvel of Art is now available. You have exactly 24 hours as of the time this ema<br>If you have any holds or receive registration errors (prerequisites required, time conflict, etc.), you must cl<br>register within the 24 hour period or you will be dropped from the waitlist and the seat will go to the next<br>Thank you. | ear the holds and ask your department if permission can b |                 |
| Registrar's Office<br>Augusta University<br>2500 Walton Way, Rains Hall<br>Augusta, GA 30904<br>Phone: 706-446-1430<br>Email: registrar@augusta.edu                                                                                                    |                                                           |                 |

11. You will have <u>24 hours</u> from the time the email was sent to register through POUNCE before the seat closes to you and moves to the next student on the wait list.

# **REGISTERING FROM THE WAITLIST**

- Login to <u>https://pounce.augusta.edu/</u> using your AU username (email address) and password.
- 2. Approve the Duo Multifactor Authentication as appropriate.
- 3. Click "Registration" on the Main Menu.
- 4. Select "Registration Dashboard"

### Registration

Web: http://www.augusta.edu/registrar

### **Registration Dashboard**

Use this link to register for classes, browse class sections, view registration information, check your schedule, and plan ahead.

### Schedule Planner

Use this tool to find combinations or course sections that fit your schedule. Courses will appear in Plan Ahead.

### 5. Select "Register for Classes"

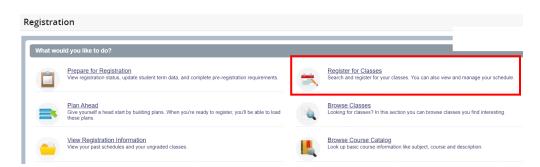

6. Select term you are registering for and click "Continue". If you have an assigned PIN, you will be prompted to enter it beneath the term selection.

| Select a Term               |   |  |
|-----------------------------|---|--|
|                             |   |  |
| Terms Open for Registration | • |  |
| Continue                    |   |  |

7. To change a waitlisted course to registered, select "Web Registered" under "Actions" in the Summary section and click "Submit".

| Regist              | ter for Cl                | asses          |                      |              |                                  |        |          |   |                                  |                          |            |       |                             |            |                    |     |
|---------------------|---------------------------|----------------|----------------------|--------------|----------------------------------|--------|----------|---|----------------------------------|--------------------------|------------|-------|-----------------------------|------------|--------------------|-----|
| Find Cla            | sses Ente                 | er CRNs Plan   | s Schedule a         | and Options  |                                  |        |          |   |                                  |                          |            |       |                             |            |                    |     |
| Enter )<br>Term: Fa | Your Search (<br>all 2023 | Criteria 🕕     |                      |              |                                  |        |          |   |                                  |                          |            |       |                             |            |                    |     |
|                     |                           | Subj           | ect                  |              |                                  |        |          |   |                                  |                          |            |       |                             |            |                    |     |
|                     |                           | Course Numb    | per                  |              |                                  |        |          |   |                                  |                          |            |       |                             |            |                    |     |
|                     |                           | Keywo          | ord                  |              |                                  |        |          |   |                                  |                          |            |       |                             |            |                    |     |
|                     |                           |                | Search               | <u>Clear</u> | Advanced Search                  |        |          |   |                                  |                          |            |       |                             |            |                    |     |
|                     |                           |                |                      |              |                                  |        |          |   | • •                              |                          |            |       |                             |            |                    |     |
| 🛍 Schedu            | ile 🖩 Sch                 | nedule Details |                      |              |                                  |        |          |   | 🗊 Summary                        |                          |            |       |                             |            |                    |     |
| Class Sche          | dule for Fall 20          | 023            |                      |              |                                  |        |          |   | Title                            | Details                  | Hours      | CRN   | Schedule Type               | Status     | Action             | \$  |
|                     | Sunday                    | Monday         | Tuesday              | Wednesday    | Thursday                         | Friday | Saturday |   | 4                                | Dotailo                  | Tiouro     | ortit |                             | olulub     | 70001              | 74  |
| 6am                 |                           |                |                      |              |                                  |        |          | ^ | Three Dimensional Design         | ART 1530, A              | 0          | 13123 | Lecture/Super<br>Lab/Clinic | Waitlisted | None               |     |
| 7am                 |                           |                |                      |              |                                  |        |          |   | Weight Training                  | WELL 1506, D             | 0          | 19706 | Supervised<br>Lab/Clinic    | Dropped    | None               |     |
| 8am                 |                           |                |                      |              |                                  |        |          |   | Weight Training                  | WELL 1506, E             | 0          | 21968 | Lecture                     | Dropped    | Web Drop           |     |
| 0am                 |                           |                | Three<br>Dimensional |              | Three<br>Dimensional<br>Database |        |          | ~ | Total Hours   Registered: 0   Bi | lling: 0   CEU: 0   Min: | 0   Max: 1 | 1     |                             |            | **Web Registered** |     |
| Panels              | •                         |                |                      |              |                                  |        |          |   |                                  |                          |            |       |                             |            | Subr               | nit |

- 8. To drop a course, please select "remove" from the action drop down and submit.
- 9. Verify your status. It will state registered or if there are restrictions preventing registration. If you have the green "registered" status for all desired courses in the Summary section, you are finished.

| <u>Studen</u>       | t <u>Reg</u>                                           | istration           | Select a    | <u>Ferm</u> • R | egister for     | Classes |          |   |                          |              |       |       | Save Succes                 | sful       |        |        |   |
|---------------------|--------------------------------------------------------|---------------------|-------------|-----------------|-----------------|---------|----------|---|--------------------------|--------------|-------|-------|-----------------------------|------------|--------|--------|---|
| Regist              | er for Cla                                             | asses               |             |                 |                 |         |          |   |                          |              |       |       |                             |            |        |        |   |
| Find Clas           | ses Enter                                              | CRNs Plai           | ns Schedule | and Options     |                 |         |          |   |                          |              |       |       |                             |            |        |        |   |
| Enter Y<br>Term: Fa | our Search (<br>II 2023                                | Criteria 🕕          |             |                 |                 |         |          |   |                          |              |       |       |                             |            |        |        |   |
|                     |                                                        | Sub                 | ject        |                 |                 |         |          |   |                          |              |       |       |                             |            |        |        |   |
|                     |                                                        | Course Nurr<br>Keyn |             | <u>Clear</u>    | Advanced Search |         |          |   |                          |              |       |       |                             |            |        |        |   |
| 🛍 Schedul           | e 💵 Sch                                                | edule Details       |             |                 |                 |         |          |   | Summary                  |              |       |       |                             |            |        |        |   |
| Class Sched         | lule for Fall 20<br>Sunday                             | 23<br>Monday        | Tuesday     |                 | Thursday        | Friday  | Saturday | _ | Title                    | Details      | Hours | CRN   | Schedule Type               | Status     | Action |        | × |
| 6am                 | Sunday                                                 | wonday              | luesday     | Wednesday       | Inursday        | Friday  | Saturday | ^ | Three Dimensional Design | ART 1530, A  | 3     | 13123 | Lecture/Super<br>Lab/Clinic | Registered | None   | ٣      |   |
| 7am                 |                                                        |                     |             |                 |                 |         |          |   | Weight Training          | WELL 1506, D | 0     | 19706 | Supervised<br>Lab/Clinic    | Dropped    | None   | ٣      |   |
| 8am                 |                                                        |                     | O Thurs     |                 | OThere          |         |          |   | Weight Training          | WELL 1506, E | 0     | 21968 | Lecture                     | Dropped    | None   | ¥      |   |
| Qam                 | Olmensional     Olmensional       Dame     Dimensional |                     |             |                 |                 |         |          |   |                          |              |       |       |                             |            |        |        |   |
| Panels *            | ·                                                      |                     |             |                 |                 |         |          |   |                          |              |       |       |                             |            |        | Submit |   |

# CONTACT

If you have any additional questions, please contact our office at <u>registrar@augusta.edu</u>.